## Researching Financial or Economic Topics?

Use the leading economics resource.

# EconLit<sup>™</sup> with Full Text

#### EconLit with Full Text covers topics important to you:

- Capital Markets
- Country Studies
- Econometrics
- Economic Forecasting
- Environmental Economics

- Government Regulations
- Labor Economics
- Monetary Theory
- Urban Economics

# Ask your librarian for details on how to access *EconLit*<sup>™</sup> with Full Text within the library or remotely.

See reverse side for features that make researching easier.

### Features of EconLit with Full Text

#### Search Screen New Search Full Text Publications 🛁 Folder Preferences Languages • Help Exit Cited References More • 2 3 4 (1) Search Box: Start your research by *entering* Searching: EconLit with Full Text | Choose Databases Enter any words to find books, journals and more keywords to search full text ch Options - Basic Search Advanced Search Search History journals. Search Option (2) Full Text Publications: Reset Find articles by browsing earch Modes and Expanders arch modes 🥐 Apply related words publications available in Boolean/Phrase Find all my search terms Also search within the full text of the articles EconLit<sup>™</sup> with Full Text. Find any of my search terms SmartText Searching Hint (3) Cited References: Cited References connect users to additional information about articles of interest. (4) Images: Search for images in EBSCO's Image Quick View Collection. (5) Search Modes: Search using Booleans or exact phrases, automatically place AND or OR between your search terms, or search using large amounts of text with SmartText Searching.

#### **Result List Screen**

- Current Search: Quickly view your current search selections and update your search results by removing selected items.
- (2) Limit your results: Refine your searches without navigating away from the results page.
- (3) Facets: Filter search results by source type, related subjects, and more.
- **4 Personal Folder:** Create a personal My EBSCO*host* folder to save articles, links to searches, images, and more.

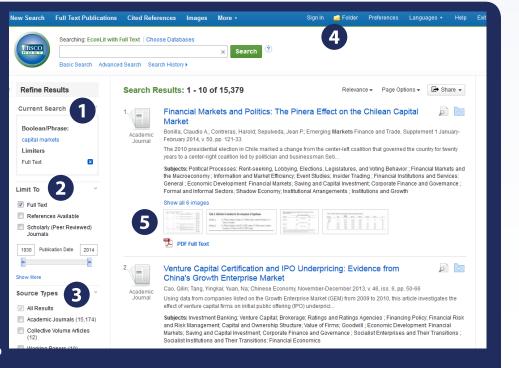

EBSCO

b) Image Quick View: Preview thumbnail images from full-text articles in the Result List.